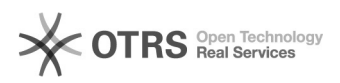

## Instructions for BTG Remote Support

## 05/19/2024 22:36:23

## **FAQ Article Print**

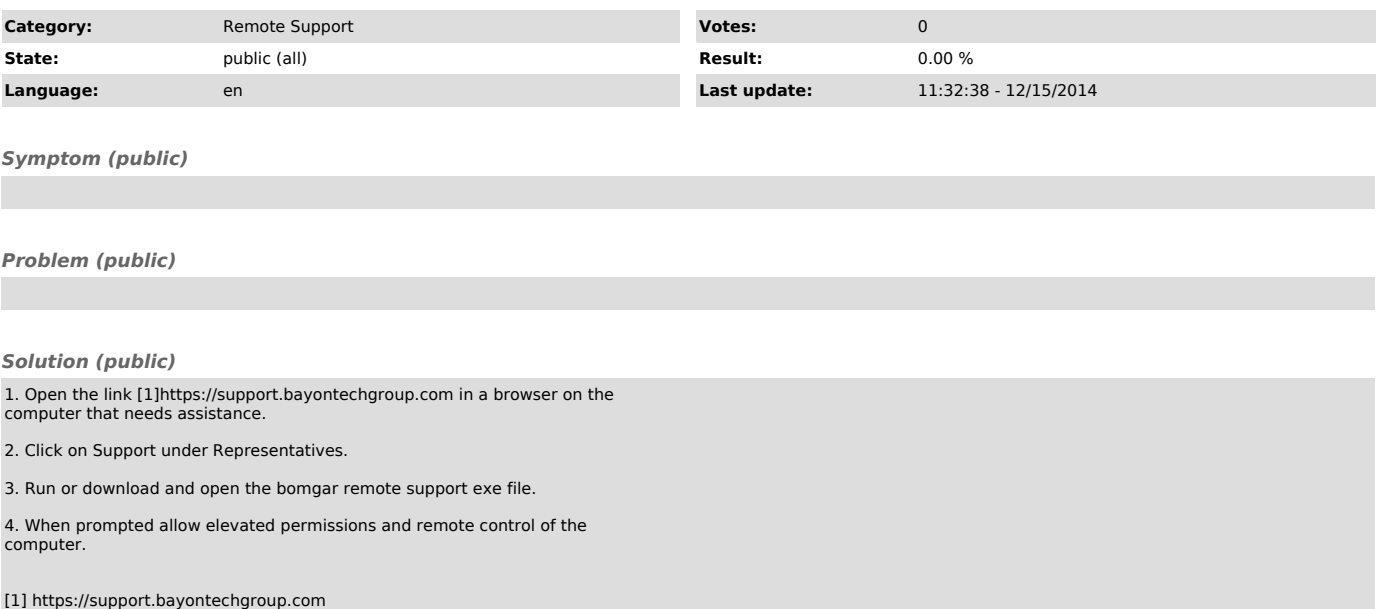